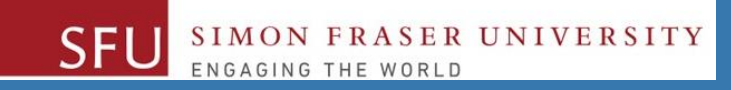

# CMPT 120: Introduction to Computing Science and Programming 1

## **Control Structures: Loops**

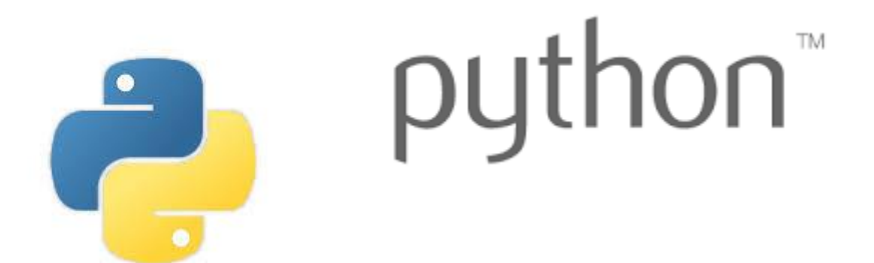

Copyright © 2018, Liaqat Ali. Based on [CMPT 120 Study Guide](http://www.cs.sfu.ca/CourseCentral/120/ggbaker/guide/guide) and Think Python - [How to Think Like a Computer Scientist,](http://www.greenteapress.com/thinkpython2/thinkpython2.pdf) mainly. Some content may have been adapted from earlier course offerings by Diana Cukierman, Anne Lavergn, and Angelica Lim. Copyrights © to respective instructors. Icons copyright © to their respective owners.

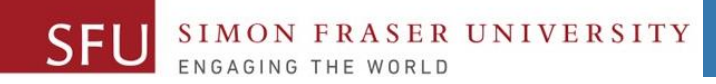

## **Reminders**

Liaqat Ali, Summer 2018.

### **One-Stop Access To Course Information**

• **[Course website:](https://canvas.sfu.ca/courses/39187/modules/items/939065) One-stop access** to all course information.

**<http://www2.cs.sfu.ca/CourseCentral/120/liaqata/WebSite/index.html>**

- 
- 
- 
- **- [CourSys/](https://coursys.sfu.ca/2018su-cmpt-120-d1/)[Canvas](https://canvas.sfu.ca/courses/39187) link - and more…**

SFU SIMON FRASER UNIVERSITY

- **- Course Outline - Learning Outcomes - Grading Scheme**
	-
- **- Python Info - Textbook links - Assignments**
	-
- 
- **- Exam Schedule - Office Hours - Lab/Tutorial Info**
	-
- **[Canvas:](https://canvas.sfu.ca/courses/39187)** Discussions forum [https://canvas.sfu.ca/courses/39187](https://coursys.sfu.ca/2018su-cmpt-120-d1/)
- **[CourSys:](https://coursys.sfu.ca/2018su-cmpt-120-d1/)** Assignments submission, grades [www.coursys.sfu.ca](http://www.coursys.sfu.ca/)  $\overline{a}$

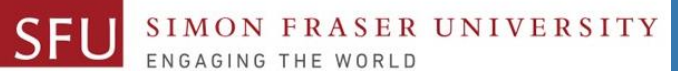

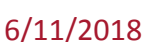

## **How to Learn in This Course?**

- **Attend** Lectures & Labs **A**
- **Read** / review Textbook/Slides/Notes **R**
- **Reflect** and ask Questions **R**
- **Organize** your learning activities on weekly basis, **and finally… O**
- **Write** Code, Write Code, and Write Code. **W**

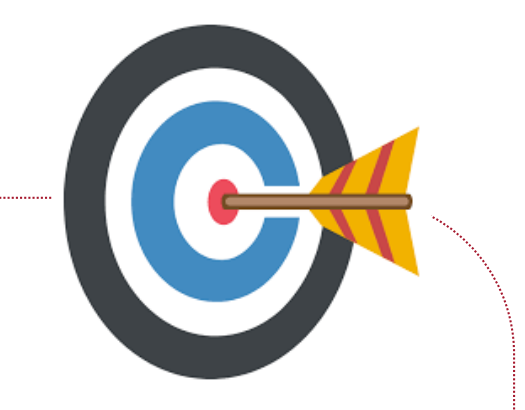

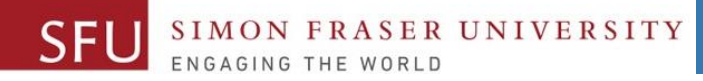

#### **Deliverables**

- 1. Deliverables are due by the given date and time.
- 2. For the course, we are using IDLE to write and run our Python code.
- 3. You can use the CSIL lab computers outside your lab hours.
- 4. Plan ahead your assignments and other deliverables. Computer crash, network problems etc. are not acceptable excuses for delays in deliverables.
- 5. You may use online Python interpreters for running and testing your codes, such as:

https://repl.it/languages/Python3

Liaqat Ali, Summer 2018.

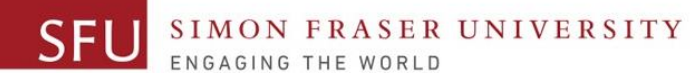

### **Labs**

- 1. Each lab has an assigned TA.
- 2. Attend your assigned lab and show your work to your TA for the participation marks.
- 3. Class enrolments and lab swaps are closed now.

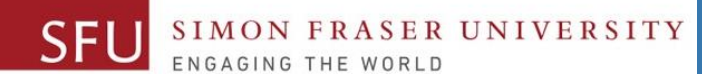

#### **Course Topics**

- **1. General introduction**
- **2. Algorithms, flow charts and pseudocode**
- **3. Procedural programming in Python**
- **4. Data types and Control Structures**
- **5. Fundamental algorithms**
- **6. Binary encodings**
- **7. Basics of computability and complexity**
- **8. Basics of Recursion**
- **9. Subject to time availability:**
	- **Basics of Data File management** <sup>7</sup>

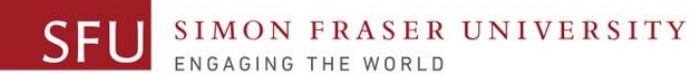

### **Today's Topics**

# 1. Introduction to Loops: Repetition Structures

- a. The for Loop: a Count-Controlled Loop
- b. Break & continue
- c. The while Loop: a Condition-Controlled Loop
- 2. In-Class Coding Practice
- 3. Sentinels
- 4. Input Validation Loops
- 5. Nested Loops

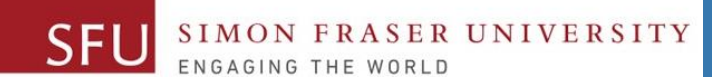

9

# **Introduction to Loops: Repetition Structures**

Liaqat Ali, Summer 2018.

# **Introduction to Loops: Repetition Structures**

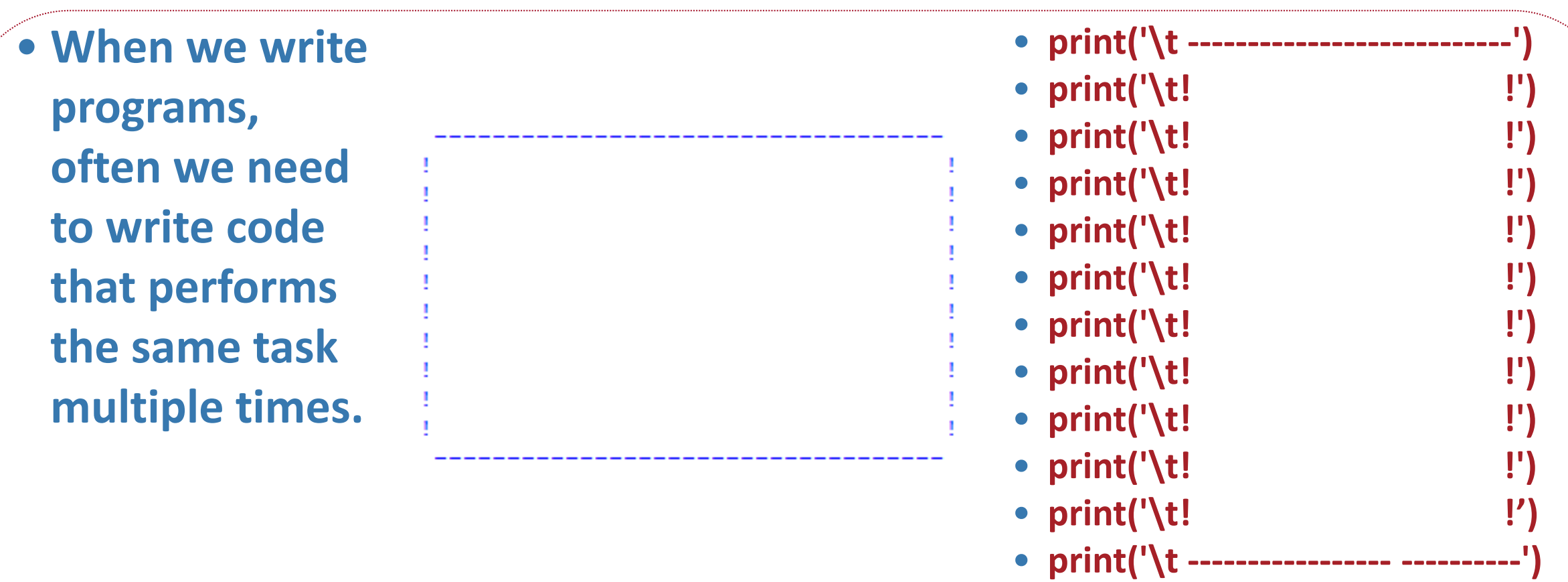

FRASER UNIVERSITY

**SFL** 

**SIMO** 

## **Introduction to Loops: Repetition Structures**

- One option is to duplicate the instructions. But, it has disadvantages:
	- \_\_\_\_\_\_\_\_\_\_\_\_\_\_\_\_\_\_\_\_\_\_\_\_\_\_\_\_. • \_\_\_\_\_\_\_\_\_\_\_\_\_\_\_\_\_\_\_\_\_\_\_\_\_\_\_\_. • \_\_\_\_\_\_\_\_\_\_\_\_\_\_\_\_\_\_\_\_\_\_\_\_\_\_\_\_\_\_\_\_\_\_\_\_\_\_\_\_\_\_\_\_\_\_\_\_\_\_\_\_\_\_\_\_\_\_\_\_\_.
- Programing languages **provide ways** to efficiently handle code duplications.
- We can call these ways as "**Repetition Structures**".
- **Repetition structure**: A repetition structures makes computer repeat the code (included inside the structure) as many times as required.
	- **1. count**-**controlled** loops (**for** loop **i.e., repeat 5 times, 10 times, 100 times etc.**)
	- **2. condition**-**controlled** loops (**while** loop, **repeat as long as some condition is true.**)

Liaqat Ali, Summer 2018.

# **Count-Controlled Loop (Definite Loop): for Loop**

- **Count-Controlled loop**: A definite loop iterates a specific number of times.
- We use a **for** statement to write count-controlled loop.
	- Python **for loop** is designed to work with **sequence of data items**
		- The for loop repeats or iterates once for each item in the sequence.
- General format:

**for** *variable* **in** range/list *[val1, val2, etc]***:** *statements*

- □ We refer to the first line as the
- □ Inside brackets a sequence of values, separated by comma, appear.

#### **Count-Controlled Loop: Example**

• Say, we want to print each name from the following list:

#### **friends\_list =**

SFL

**['Nick','Sharmin','Akash', 'Albert','Akshay','Yue','V anessa', 'Justin', 'Jasmine']**

**friends\_list = ['Nick', 'Sharmin', 'Akash', 'Albert', 'Akshay', 'Yue', 'Vanessa', 'Justin', 'Jasmine'] print(friends\_list[0]) print(friends\_list[1]) print(friends\_list[2]) \_\_\_\_\_\_\_\_\_\_\_\_\_\_\_\_\_**

**\_\_\_\_\_\_\_\_\_\_\_\_\_\_\_\_\_**

**\_\_\_\_\_\_\_\_\_\_\_\_\_\_\_\_\_**

**\_\_\_\_\_\_\_\_\_\_\_\_\_\_\_\_\_**

**\_\_\_\_\_\_\_\_\_\_\_\_\_\_\_\_\_**

**\_\_\_\_\_\_\_\_\_\_\_\_\_\_\_\_\_**

**friends\_list = ['Nick', 'Sharmin', 'Akash', 'Albert', 'Akshay', 'Yue', 'Vanessa', 'Justin', 'Jasmine']**

**\_\_\_\_\_\_\_\_\_\_\_\_\_\_\_\_\_\_\_\_\_\_\_:**

• The name is a variable.

• You can use n, nm, x, y…

**\_\_\_\_\_\_\_\_\_\_\_\_\_\_\_\_\_\_\_** 

 $\bullet$  the name will take the first value will take the first value  $\bullet$ 

 $\bullet$  Computer will run the print (name)  $\bullet$ 

#### Liaqat Ali, Summer 2018.

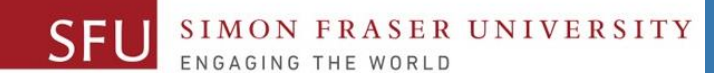

6/11/2018

14

#### **Count-Controlled Loop: Example 2**

We can use data values in the **for-clause** as well.

**for name in ['Nick', 'Sharmin', 'Akash', 'Albert']:**

**print(name)**

#### **Or,**

**for num in [ 1, 2, 3, 4, 5]: print(num)**

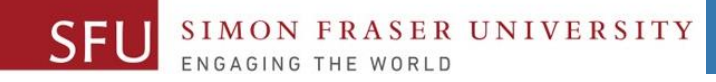

#### **Count-Controlled Loop: Example 3**

**friend\_list = ['Daewon','Harleen','Da Som','Tsz','Zaid','Yue','Adrian', 'Thomas', 'Wenshu']**

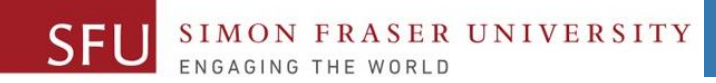

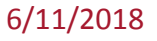

# **In-Class Coding Practice**

Liaqat Ali, Summer 2018.

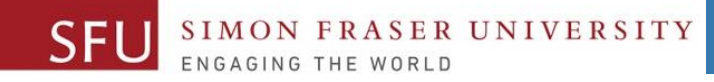

6/11/2018

### **Count-Controlled Loop: Practice**

1. Write a python program to print numbers from 1 and 10.

2. Write a python program to print even numbers from 1 and 10.

3. Write a python program to print even numbers from 1 and 10.

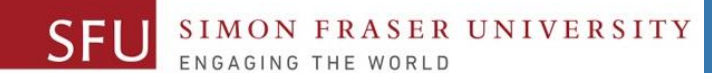

### **Count-Controlled Loop: range**

• We can use the **range** function in for clause to specify a range. ▫ The range() can take up to three values as argument.

**\_\_\_\_\_\_\_\_\_\_\_\_\_\_\_\_\_\_\_\_\_\_\_\_\_\_\_\_\_\_\_\_\_\_\_\_\_\_\_\_\_\_\_\_\_\_\_\_\_**

▫ A single value means 'repeat number of times'.

**\_\_\_\_\_\_\_\_\_\_\_\_\_\_\_\_\_\_\_\_\_\_\_\_\_\_\_**

**\_\_\_\_\_\_\_\_\_\_\_\_\_\_\_\_\_\_\_\_\_\_\_\_\_\_\_\_\_\_**

▫ Two arguments specify a **from to** range.

**\_\_\_\_\_\_\_\_\_\_\_\_\_\_\_\_\_\_\_\_\_\_\_\_\_\_\_\_\_**

**\_\_\_\_\_\_\_\_\_\_\_\_\_\_\_\_\_\_\_\_\_\_\_\_\_\_\_\_\_\_**

**\_\_\_\_\_\_\_\_\_\_\_\_\_\_\_\_\_\_\_\_\_\_**

**\_\_\_\_\_\_\_\_\_\_\_\_\_ # num takes a value from range (target variable)**

▫ Three arguments specify a **from to** range and step value.

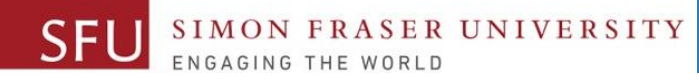

## **Count-Controlled Loop: break & continue**

1. With the break statement we can stop the loop before it has looped through all the items. **for num in [ 1, 2, 3, 4, 5, 6, 7, 8, 9, 10]: if num == 6:**

#### **print(num)**

**\_\_\_\_\_\_\_\_\_\_\_\_\_\_\_\_\_**

**\_\_\_\_\_\_\_\_\_\_\_\_\_\_\_**

2. With the continue statement we can stop the current iteration of the loop, and continue with the next: **for num in [ 1, 2, 3, 4, 5, 6, 7, 8, 9, 10]: if num == 6:**

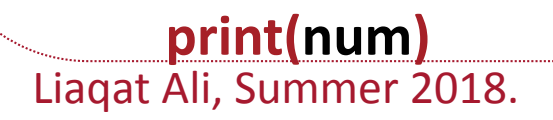

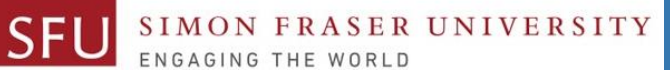

6/11/2018

## **Class Participation: Printing Tables**

- Write a Python program to print a multiplication table using a **for** loop and upload on Canvas by tonight 11:59pm.
- Take input a number from the user.
- Use the for loop to print a multiplication table of the number user entered.
- If user enters 6, then the program output should be as shown on the right.
- You may add comments and appropriate headings. Liaqat Ali, Summer 2018. Copyright © 2013, 2011 Pearson Education, Inc.

```
6 \times 16 \times 2 = 126 \times 3 = 186 \times 4 = 246 \times 5 = 30= 36= 42= 48- 30
x - 9 = 546 \times 10 = 60
```
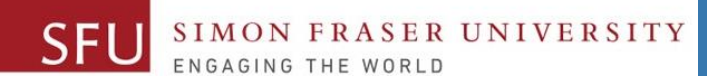

6/11/2018

21

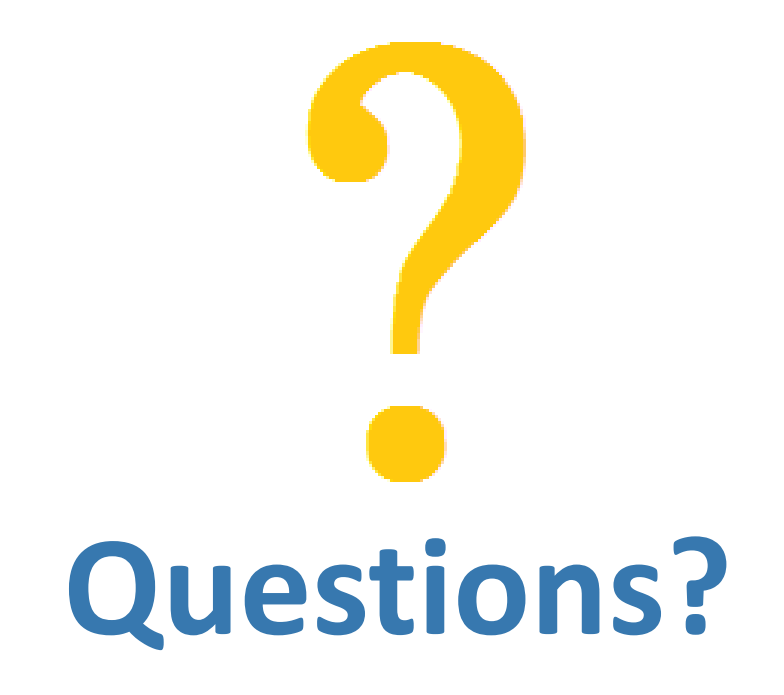

Copyright © 2018 by Liaqat Ali